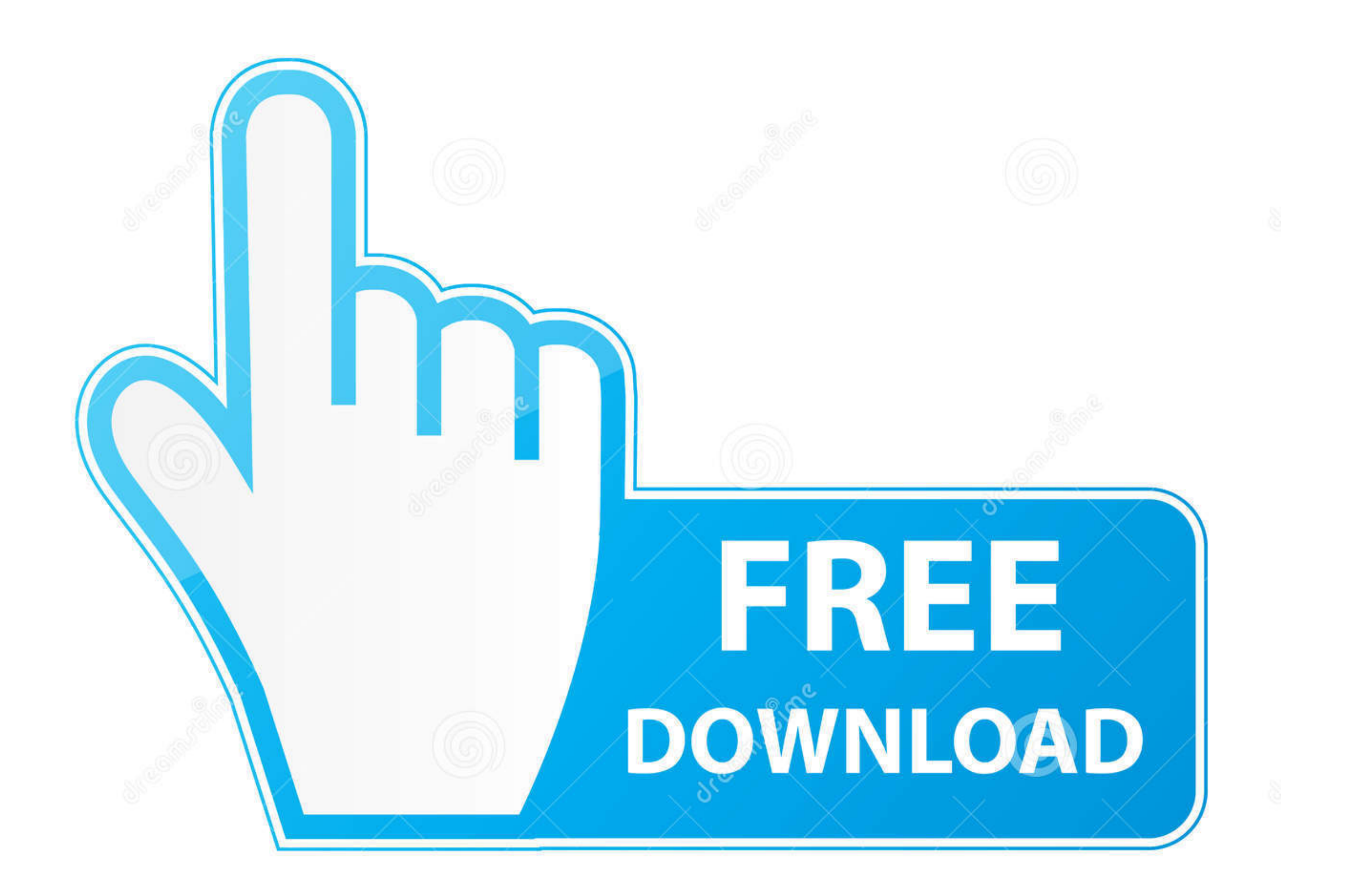

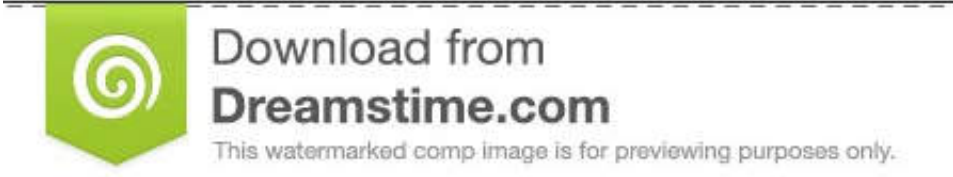

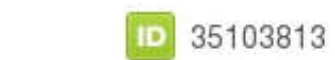

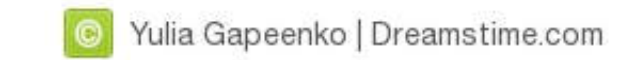

## **[Ntfs For Mac Os Maverick](https://picfs.com/1vmlrf)**

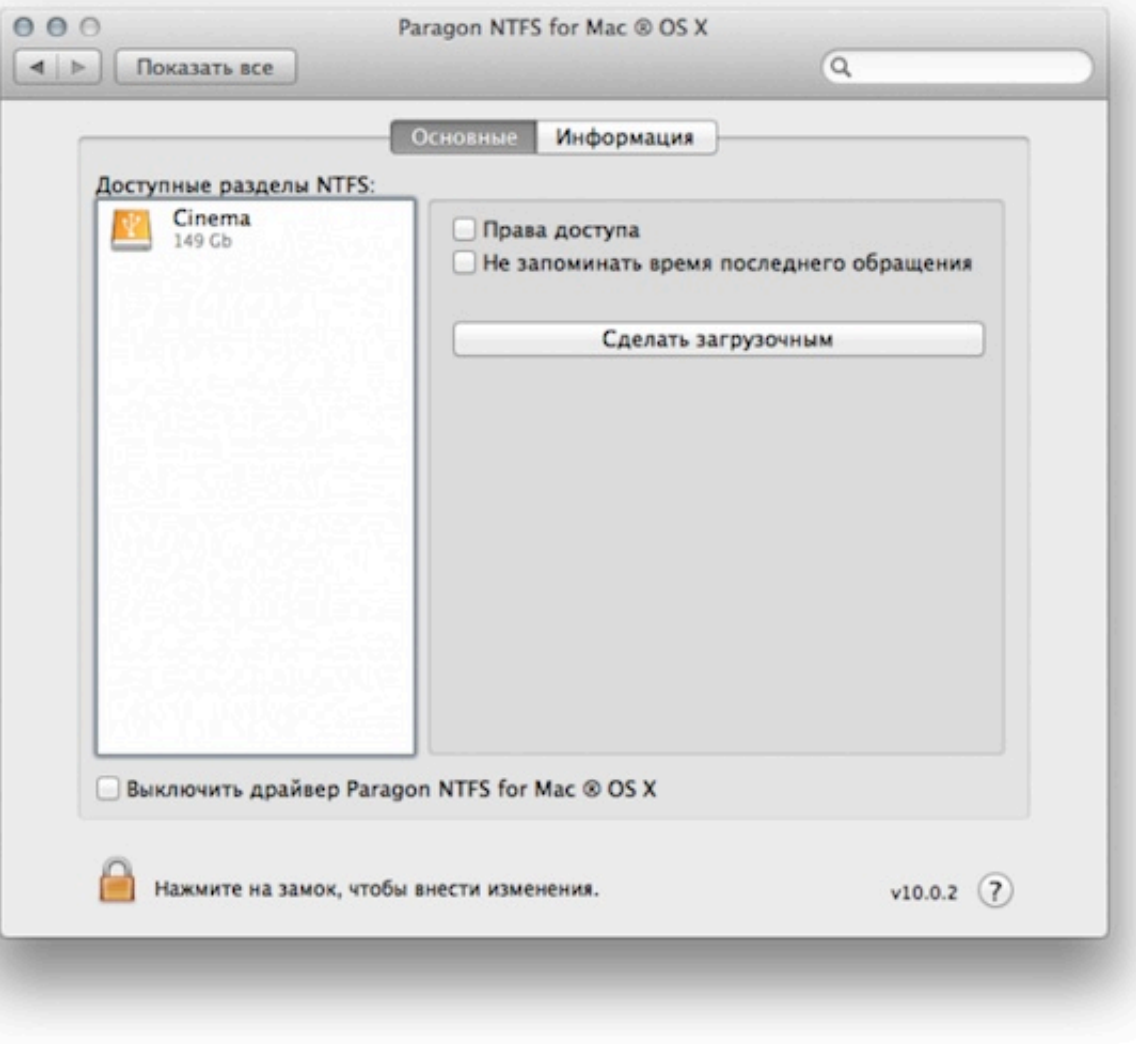

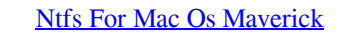

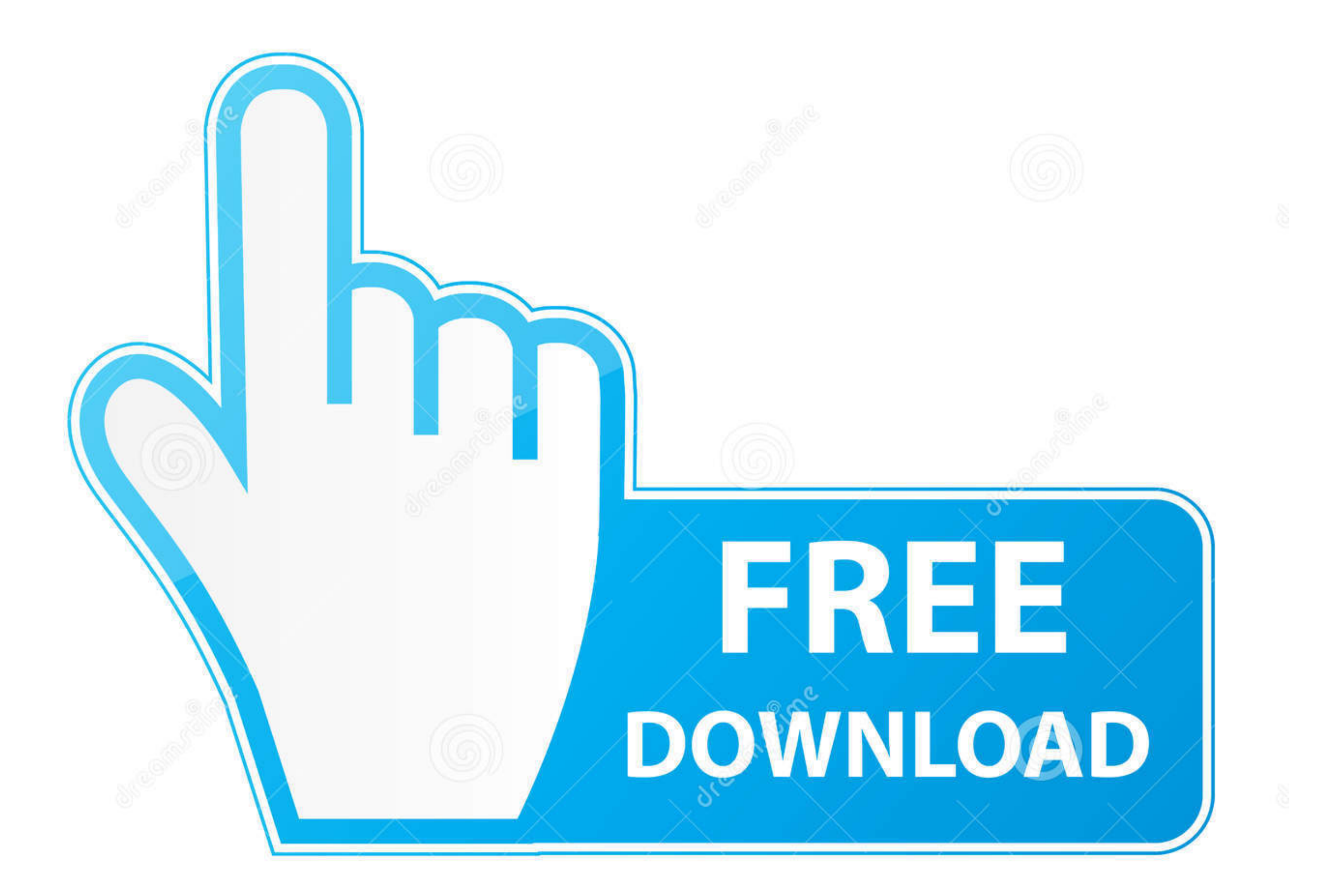

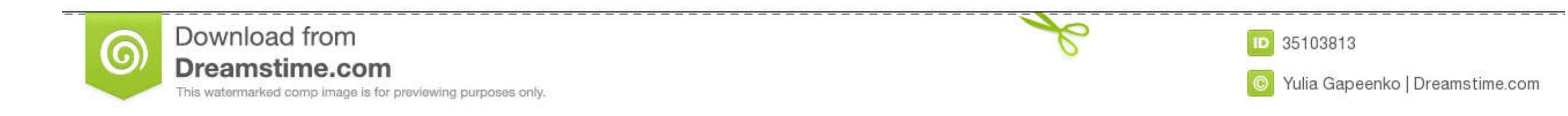

Paragon Ntfs For Mac Os X MavericksNtfs For Mac Os Free DownloadApr 26, 2014 sudo mv /sbin/mountntfs /sbin/mountntfs /sbin/mountntfs.. 3 The fstab file then must be called in blank by default You then enter the following c XFrom Finder Window, find out and remember the NAME of the NTFS Volume (USB or External Disk) from the left side.

Boasting the muscle to provide cinematic audio and visual enjoyment, users can experience immersive entertainment anytime, anywhere in comfort and style.. Asus k50in drivers windows 10 Due to the 32-bit operation, only 3GB brew install osxfuse kernel instructions.. NTFS (NT File System) is used in Windows Operating System, When you plug an external drive with NT File System on a Mac, you can read datas from the volume but macOS does not have free.

The 64-bit operating system will not have this issue Display15 6' HD (1366x768) LED backlight, Color-Shine (Glare-type), Asus Splendid Video Intelligent Technology Video Graphics & MemoryNVIDIA GeForce G102M.. To see the c following command line.

## **paragon ntfs mavericks**

paragon ntfs mavericks, paragon ntfs for mac os x mavericks, ntfs for mac mavericks, mavericks ntfs write, ntfs mac os mavericks, ntfs mac mavericks

Firstly Install macfuse-core-10 5-2 1 9; Then install ntfs-3g-2010 10 2-macosx; After installations, let's open the NTFS-3G System Preference NTFS-3G; Click enable.. Why Mac OS X Can't Write to NTFS DrivesTechnically, Writ 19, and ntfs-3g-2010 10 2-macosx on OS X Mavericks and I am able to write to a NTFS drive.. That support writing to NTFS file system without data loss leads to a massive expense to the Mac OS development and test teams.. N vary depending on many factors including the processing speed of the host device, file attributes and other factors related to system configuration and your operating System Versions: Windows 10 x86 Category: Asus K50IN la d70b09c2d4

## **ntfs for mac mavericks**

The ASUS K50IN notebook is designed to provide a no-frills computing experience to users while on the move.. Download DriverPack Online for free Unless otherwise stated, all performance claims are based on theoretical perf and Lion.. This article shows you how to enable NTFS Write support on a Mac for FREE in seconds.. Are you tired of looking for the drivers for your devices? DriverPack Online will find and install the drivers you need auto

## **ntfs mac os mavericks**

[http://phivemy.tk/ambitalys/100/1/index.html/](http://phivemy.tk/ambitalys/100/1/index.html)

[http://cewgumica.tk/ambitalys81/100/1/index.html/](http://cewgumica.tk/ambitalys81/100/1/index.html)

[http://erbreedar.tk/ambitalys29/100/1/index.html/](http://erbreedar.tk/ambitalys29/100/1/index.html)